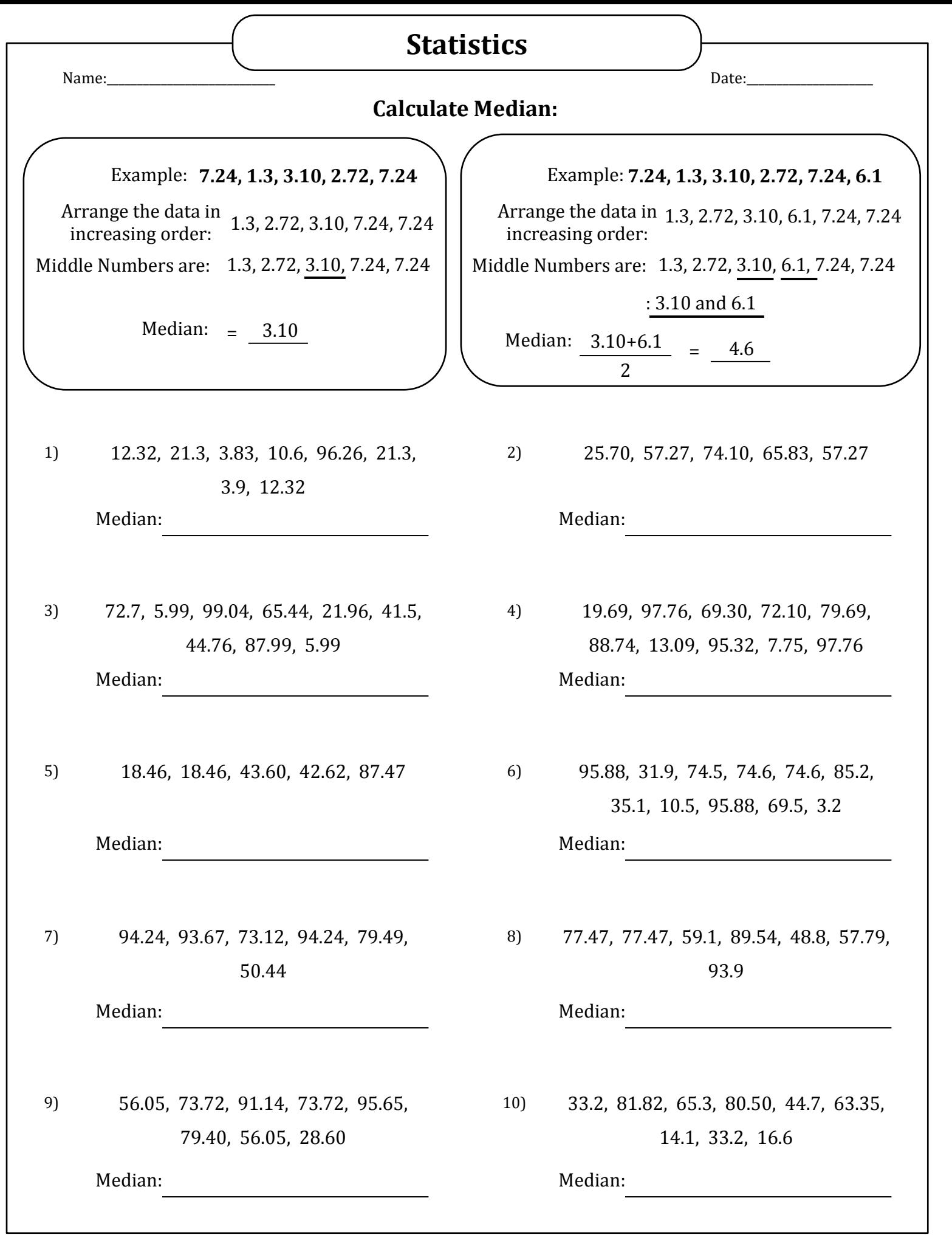

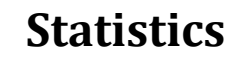

Name:\_\_\_\_\_\_\_\_\_\_\_\_\_\_\_\_\_\_\_\_\_\_\_\_\_\_\_\_ Date:\_\_\_\_\_\_\_\_\_\_\_\_\_\_\_\_\_\_\_\_\_

## **Calculate Median:**

Example: **7.24, 1.3, 3.10, 2.72, 7.24**

Arrange the data in 1.3, 2.72, 3.10, 7.24, 7.24 increasing order:

Middle Numbers are: 1.3, 2.72, 3.10, 7.24, 7.24

Median:  $=$  3.10

12.32, 21.3, 3.83, 10.6, 96.26, 21.3, 1) 2) 3.9, 12.32 Median: 12.32

3) 72.7, 5.99, 99.04, 65.44, 21.96, 41.5, 4) 44.76, 87.99, 5.99 Median: 44.76

Median: 42.62

94.24, 93.67, 73.12, 94.24, 79.49, 7) 8) 50.44

Median: 86.58

56.05, 73.72, 91.14, 73.72, 95.65, 9) 10) 79.40, 56.05, 28.60

Median: 73.72

**7.24, 1.3, 3.10, 2.72, 7.24, 6.1** Example:

Arrange the data in 1.3, 2.72, 3.10, 6.1, 7.24, 7.24 increasing order:

Middle Numbers are: 1.3, 2.72, 3.10, 6.1, 7.24, 7.24

: 3.10 and 6.1

Median:  $3.10+6.1$  = 4.6  $\mathcal{P}$ 

25.70, 57.27, 74.10, 65.83, 57.27

Median: 57.27

- 19.69, 97.76, 69.30, 72.10, 79.69, 88.74, 13.09, 95.32, 7.75, 97.76 Median: 75.895
- 18.46, 18.46, 43.60, 42.62, 87.47 95.88, 31.9, 74.5, 74.6, 74.6, 85.2, 5) 6) 35.1, 10.5, 95.88, 69.5, 3.2
	- Median: 74.5
	- 77.47, 77.47, 59.1, 89.54, 48.8, 57.79, 93.9

## Median: 77.47

- 33.2, 81.82, 65.3, 80.50, 44.7, 63.35, 14.1, 33.2, 16.6
	- Median: 44.7